# **Remito Electrónico Harinero - RG 4519/19**

#### • **Documentación Componentes y Herramientas Generales:**

- ◆ PyAfipWs: Interfase simil OCX con otros lenguajes (VB, VFP, Cobol ...) Costos y Condiciones
- ♦ Manual: Documentación, Información Importante, Certificados, Errores Frecuentes
- Herramienta "universal": archivos de intercambio TXT Cobol, DBF dBase/FoxPro, JSON ♦ PHP/Java
- ♦ PyFEPDF: Generador de Factura Electrónica en formato PDF
- **Factura Electrónica Servicios Web AFIP:**
	- Mercado Interno: Factura Electrónica A/B/C/M WSFEv1+ ♦ (RG2485/3067/3668/3749/4004/4109/4367)
	- ♦ Matrix (codificación productos): Factura Electrónica A/B con detalle (RG2904/3536)
	- ♦ Bienes de Capital: Bonos Fiscales Electrónicos Factura Electrónica A (RG2557)
	- ♦ Exportación: Factura Electrónica E Exportadores (RG2758 RG3689 RG4401)
	- ♦ Turismo: Comprobantes Factura Electrónica T WSCT CAE/CAEA (RG3971)
	- ♦ FE Cred (FCE): Factura Electrónica Crédito MiPyMEs (RG4367)
	- ♦ Código de Autorización Electrónico Anticipado CAEA

#### • **Agropecuario - Servicios web AFIP:**

- Código Trazabilidad de Granos: Transporte de granos WSCTGv4 (RG2806 RG3113 ♦ RG3493)
- Liquidación y Certificación de Granos: WSLPGv1.17 F. C1116 A / B / RT (RG3419 RG3690 ♦ RG3691)
- ♦ Liquidación de Tabaco Verde: WSLTVv1.3
- ♦ Liquidación Única Mensual Lechería: WSLUMv1.3
- ♦ Liquidación Sector Pecuario: Hacienda, Compra directa, Carne WSLSPv1.3
- ♦ Remito Electrónico Cárnico: WSRemCarne (RG4256/18 y RG4303/18)
- ♦ Remito Electrónica Harinero: WSRemHarina (RG 4519/19)
- ♦ Remito Electrónico Azúcar y Derivados: WSRemAzucar (RG 4519/19)
- ♦ Carta de Porte: WSCPE (RG 5017/21)
- ♦ Carta de Porte Derivados Granarios: WSCPEv2 (RG 5235/22) **Nuevo!**
- **Otros webservices y utilidades AFIP**
	- ♦ Constatación de Comprobantes CAI, CAE, CAEA (WSCDC)
	- ♦ Padron Contribuyentes AFIP: Constancia de Inscripción RG1817/2005 WS-SR-Padron
	- ♦ Consulta de Operaciones Cambiarias: Compra de Divisas (WSCOC)
	- SIRE\_CertificadoRetencionElectronica: Certificado de retención electrónica del Impuesto al ♦ Valor Agregado (SIRE-WS) RG4523/19
- **Webservices provinciales: ARBA (Prov. Bs.As.), AGIP (C.A.B.A), API (Sta.Fe), DGR (Córdoba):**
	- ♦ Remito Electrónico: COT Código de Operaciones de Translado (ARBA, API, AGIP, DGR)
	- ♦ Ingresos Brutos: Consulta de alícuotas WS DFE IIBB ARBA
- **SNT: Sistema Nacional de Trazabilidad ANMAT, SEDRONAR, SENASA**
	- ♦ Trazabilidad de Medicamentos: ANMAT Disposición 3683/2011
	- ♦ Trazabilidad de Productos Médicos: ANMAT Disposición 2303/2014 y 2175/14
	- ♦ Trazabilidad de Precursores Químicos: RENPRE SEDRONAR Resolución 900/12
	- ♦ Trazabilidad de Productos Fitosanitarios: SENASA Resolución 369/13
	- Trazabilidad de Productos Fitosanitarios: SENASA Resolución 369/21 ♦ (WS\_INFO\_EMPRESAS / WS\_DATOS\_GENERALES)

#### • **Aplicativos Genéricos y Herramientas Avanzadas:**

- ♦ PyRece: Aplicativo visual simil SIAP RECE (CSV, PDF, Email)
- ♦ FE.py: Herramienta universal, unificada e integrada
- ♦ FacturaLibre: Aplicacion online (web2py)
- ♦ PyFactura Aplicativo visual y simple (gui2py) para CAE y PDF factura electrónica
- ♦ LibPyAfipWs: Biblioteca DLL para lenguajes C / C++ y similares
- ♦ Factura Electrónica en Python: Información Técnica (SOAP, XML, PDF, DBF, etc.)

Interfaz para Servicio Web de AFIP para la emisión de Remito de harinas de trigo y los subproductos derivados de la molienda de trigo , Resolución General Conjunta 4514/2019

# **Índice**

## **Descripción General**

La Resolución General N° 4519/2019 establece para el Sector Harinero el uso obligatorio de los Remitos Electrónicos como únicos documentos válidos para las remisiones de los productos obtenidos de la industrialización respecto del traslado de productos y/o derivados de la molienda de trigo.

Sujetos obligados:

- Establecimientos de molienda de trigo.
- Usuarios de molienda de trigo.

El Código de Remito Electrónico (CRE) será por cada comprobante solicitado y autorizado y deberá figurar impreso en el documento para que sea válido.

Fecha de publicación: 04/07/2019

#### **Operatoria**

Según [Noticias AFIP - Remito Electrónico Harinero REH](http://www.afip.gob.ar/noticias/20190704-Remito-Electronico-Harinero-REH.asp) :

*Es un documento obligatorio para el traslado de harinas de trigo y subproductos derivados de la molienda de trigo.*

*El REH será solicitado con carácter previo al inicio del traslado. Los sujetos alcanzados deberán ingresar con clave fiscal al servicio REMITOS ELECTRÓNICOS opción REMITO ELECTRÓNICO HARINERO para solicitar el Código de Remito Electrónico. El REH se emitirá por duplicado, un ejemplar se entregará al destinatario/receptor y otro deberá ser suscripto por el destinatario/receptor y servirá como constancia documental de la entrega.*

*El remitente de la mercadería generará el remito completando los datos solicitados del remitente, del titular de la mercadería -de corresponder-, del depositario -de corresponder-, del destinatario y del transportista, así como el detalle y la cantidad de la mercadería remitida según la tabla consignada en el Anexo I. Y el titular o el depositario de la*

*mercadería, cuando no sea el emisor del remito, deberá ingresar al servicio REMITOS ELECTRÓNICOS opción REMITO ELECTRÓNICO HARINERO para prestar conformidad, validando la remisión de la mercadería.*

*Luego el destinatario de la mercadería, al recibir la misma, deberá ingresar al servicio REMITOS ELECTRONICOS opción REMITO ELECTRÓNICO HARINERO, para la aceptación de la mercadería recibida o su rechazo parcial o total. Cuando el REH sea rechazado parcialmente o en su totalidad, el sistema habilitará el redestino de la mercadería rechazada.*

*El emisor, por cuestiones comerciales, estará habilitado a realizar un redestino de la mercadería de un remito ya emitido y aún no recibido, para ello deberá registrar previamente una contingencia de ?Evento que ocasiona anulación del Remito sin pérdida de mercadería? y generar un nuevo remito, según el Anexo I.*

#### **Novedades**

Al 29/04/2022, AFIP publica una nueva versión del servicio (v2.6)

• Se incorpora método para la consulta de receptores válidos.

Al 15/05/2020, AFIP publica una nueva versión del servicio (v2.4)

• Se agrega el campo descripción, tanto en el alta, como en la consulta

de remito.

Al 12/12/2019, AFIP publica una nueva versión del servicio (v2.3)

- Presenta arreglos en método de recepción de mercadería
- Arreglo en descripción de recepción de mercadería

Al 01/10/2019, AFIP publica una nueva versión del servicio (v2.1)

- Modifican los circuitos por adecuaciones solicitadas por el sector,
- Se agregan los anexos con información para enviar en los métodos,
- Se agrega Importe COT

### **Descargas**

- Instalador: [PyAfipWs-2.7.2189-32bit+wsaa\\_2.11c+wsremharina\\_1.05b-homo.exe](https://www.sistemasagiles.com.ar/soft/pyafipws/PyAfipWs-2.7.2189-32bit+wsaa_2.11c+wsremharina_1.05b-homo.exe)
- Documentación: [Documento Oficial WSRemHarina v2.1](http://www.afip.gob.ar/ws/remitoHTSDMT/Manual-Desarrollador-WSREMHARINA-v-2-1.pdf) (AFIP) Manual de Uso General ([PDF](http://www.sistemasagiles.com.ar/trac/wiki/ManualPyAfipWs?format=pdf))
- Ejemplos:
	- ♦ VB: [remito\\_electronico\\_harina.bas](https://drive.google.com/file/d/14IbphOpsCXZVlDxoPJUmgyzL8Uip5C_V/view?usp=sharing)
- Archivos de intercambio (muestras):
	- ♦ Generación (texto plano JSON): wsremharina.json
- Código Fuente (Python): [wsremharina.py](https://github.com/reingart/pyafipws/blob/develop/wsremharina.py)

## **Métodos**

- **Conectar(cache=None, url="", proxy="")**: en homologación no hace falta pasarle ningún parámetro. En producción, el segundo parámetro es la WSDL.
- **Dummy()**: devuelve estado de servidores

Métodos para generar un Remito Electrónico Harinero (REH):

Nuevo Metodos y modificaciones:

- **CrearRemito(tipo\_comprobante, punto\_emision, tipo\_movimiento, cuit\_titular, es\_entrega\_mostrador, es\_mercaderia\_consignacion, importe\_cot, tipo\_emisor, ruca\_est\_emisor, cod\_rem\_redestinar, cod\_remito, estado, observaciones)**:
- **AgregarReceptor(cuit\_pais\_receptor, cuit\_receptor, tipo\_dom\_receptor, cod\_dom\_receptor, cuit\_despachante, codigo\_aduana, denominacion\_receptor, domicilio\_receptor)**:
- **AgregarDepositario(tipo\_depositario, cuit\_depositario, ruca\_est\_depositario, tipo\_dom\_origen, cod\_dom\_origen)**:
- **AgregarViaje(fecha\_inicio\_viaje, distancia\_km)**:
- **AgregarVehiculo(dominio\_vehiculo, dominio\_acoplado)**:
- **AgregarTransportista(cod\_pais\_transportista, cuit\_transportista, cuit\_conductor, apellido\_conductor, cedula\_conductor, denom\_transportista, id\_impositivo, nombre\_conductor)**:

Métodos principales específicos para Remito Electrónico Harina (REH):

**GenerarRemito(id\_req, archivo="qr.png")**: Informar los datos necesarios para la • generación de un remito nuevo

Métodos principales de consulta:

- **ConsultarRemito(cod\_remito, id\_req, archivo="qr.jpg", tipo\_comprobante, punto\_emision, nro\_comprobante, cuit\_emisor)**: si no se especifica cod\_remito y/o id\_req, pasar nulos y completar el resto de los parámetros
- **ConsultarReceptoresValidos(cuit\_receptor)**: permite consultar receptores que están impedidos de recibir nuevos remitos (v3.5) **NUEVO'''**

### **Tablas de Parámetros**

#### **Tipos de Comprobante**

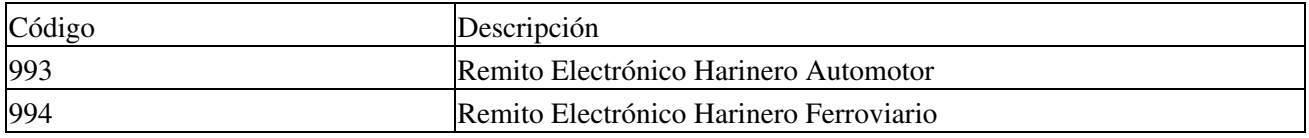

### **Tipos de Paises**

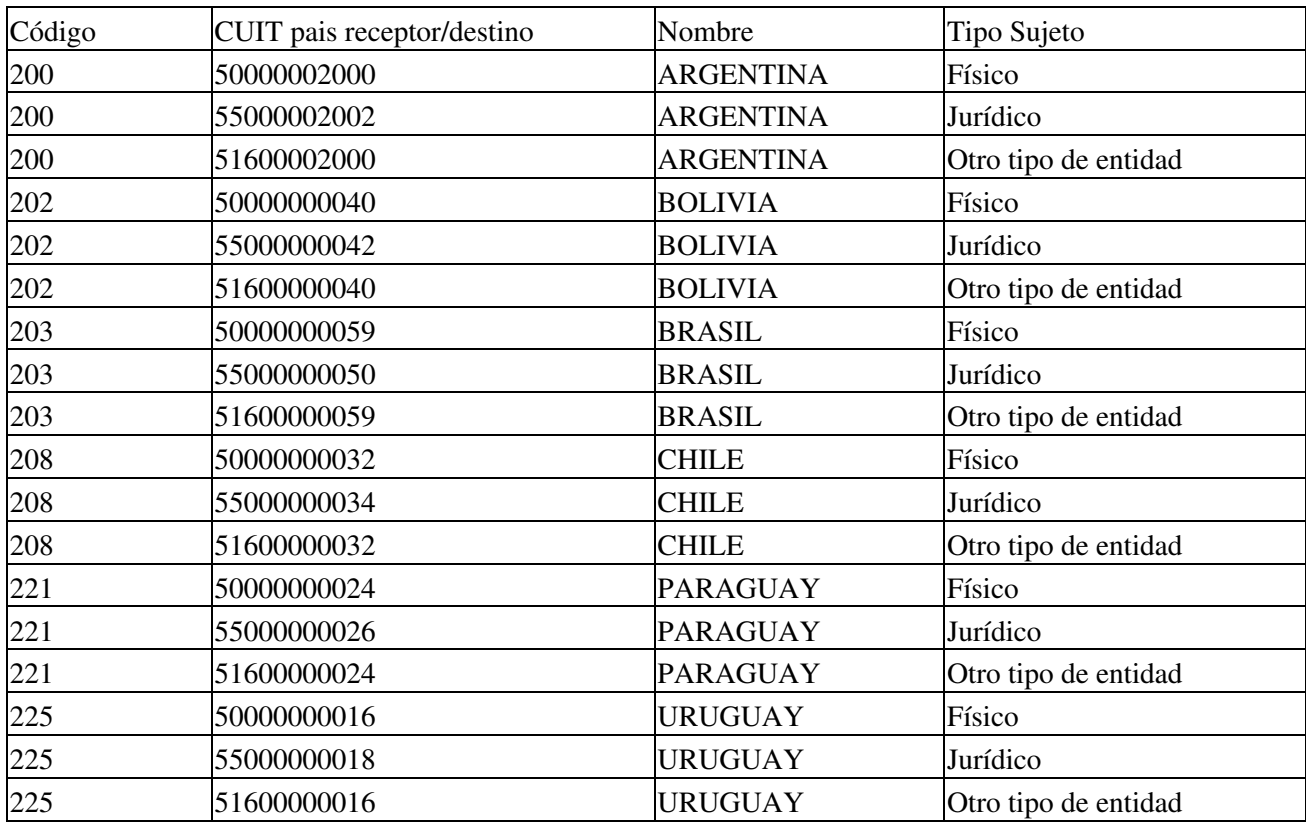

### **Tipos de Mercaderías**

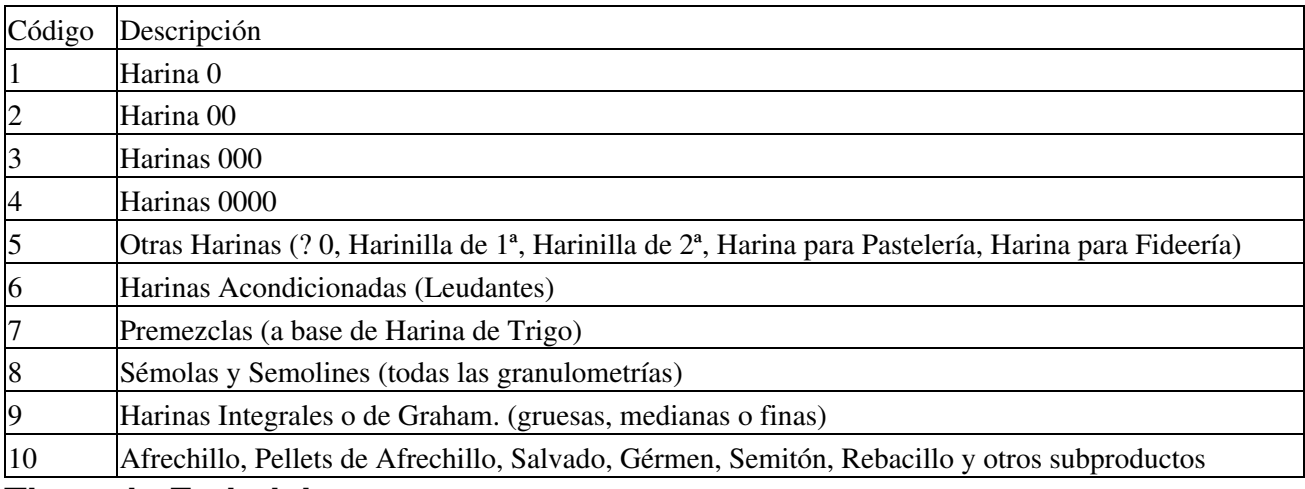

### **Tipos de Embalaje**

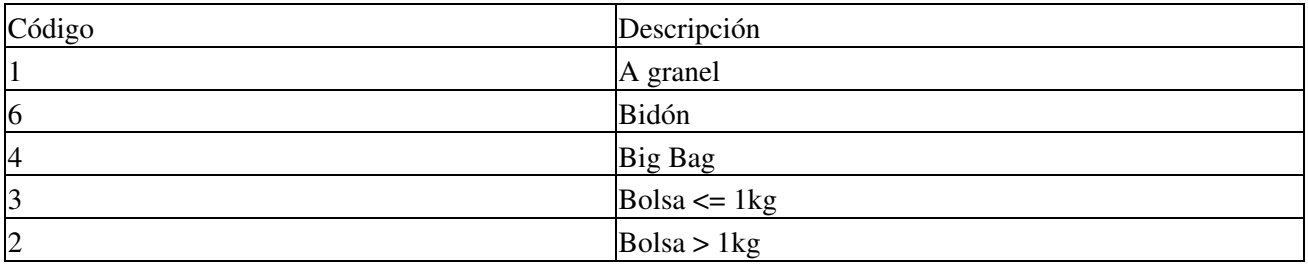

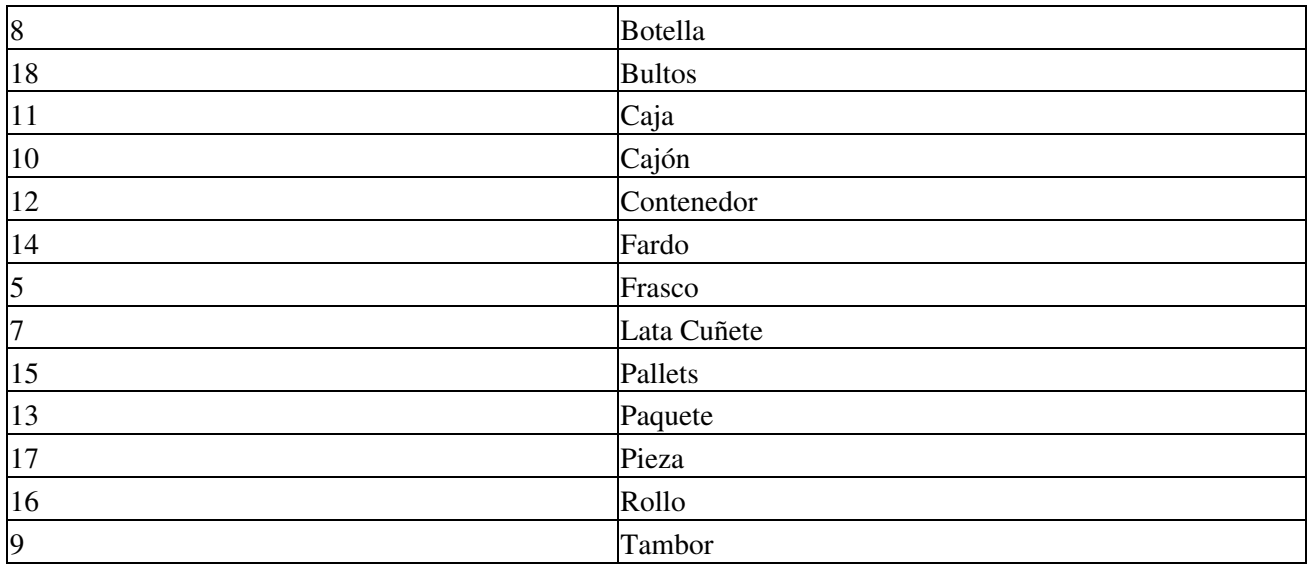

## **Tipos Unidades de Venta**

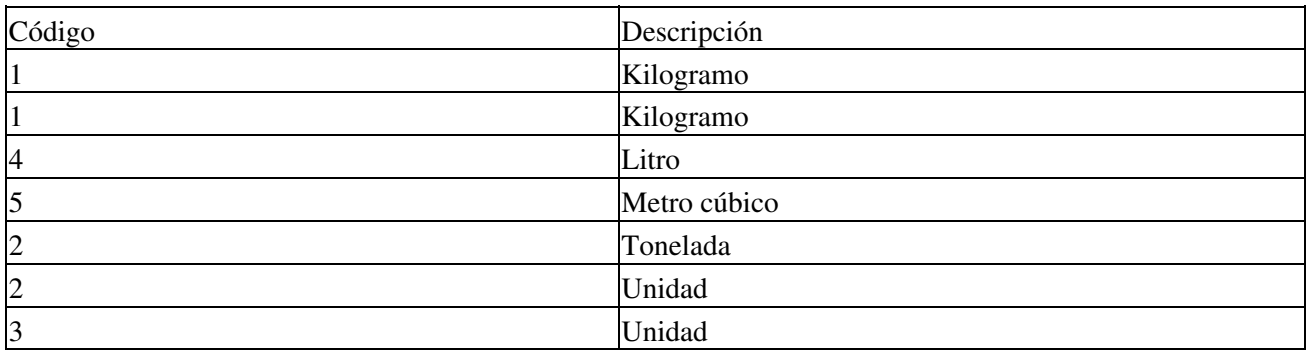

# **Tipos Estado**

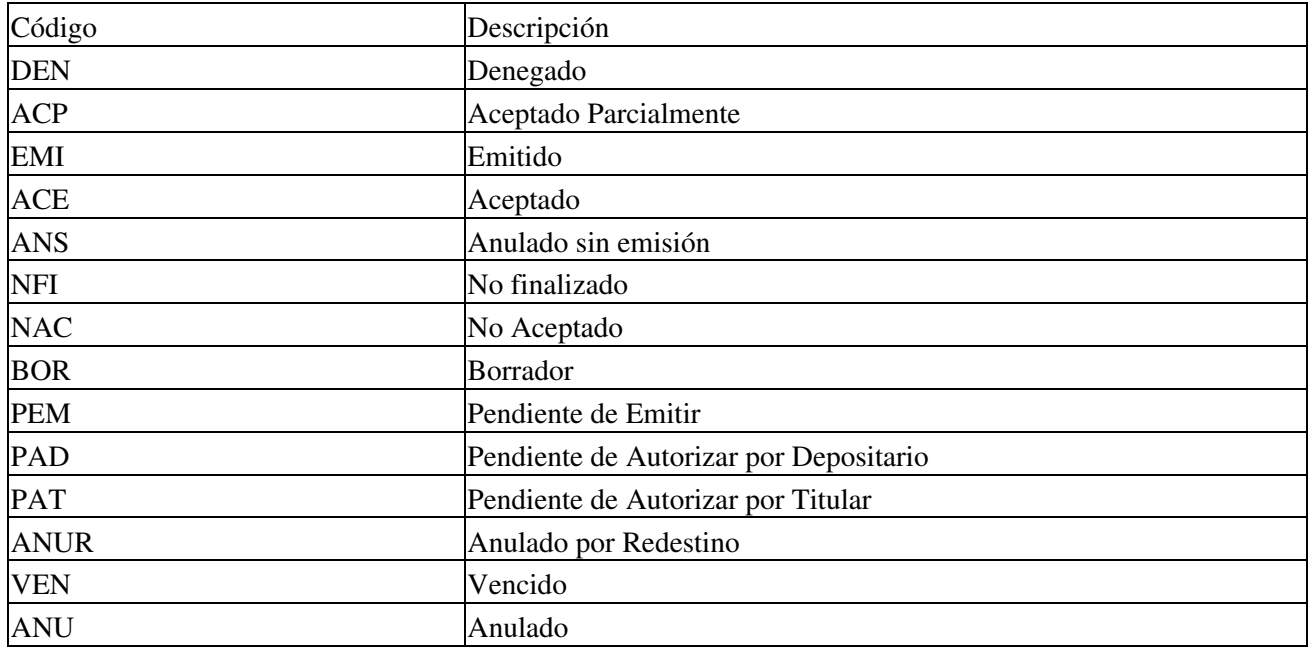

## **Tipos Contingencia**

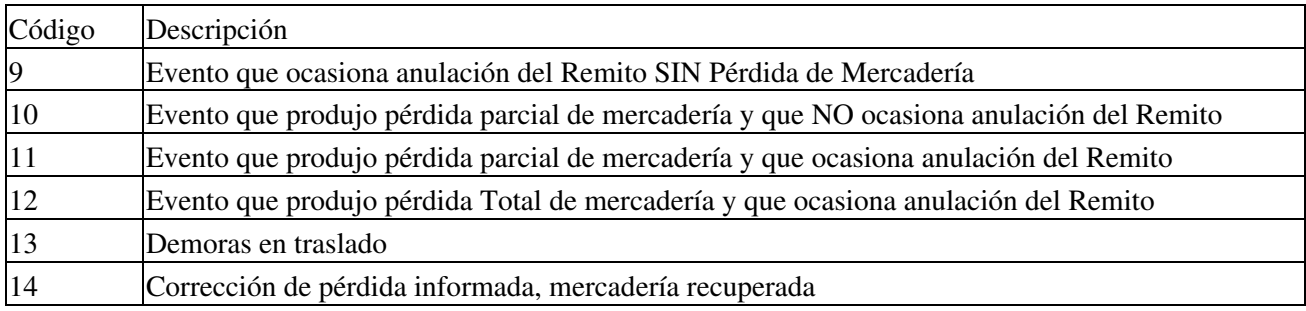